## **Gong - Errores #5231**

## **Error al cerrar un proyecto**

2024-02-05 09:56 - Santiago Ramos

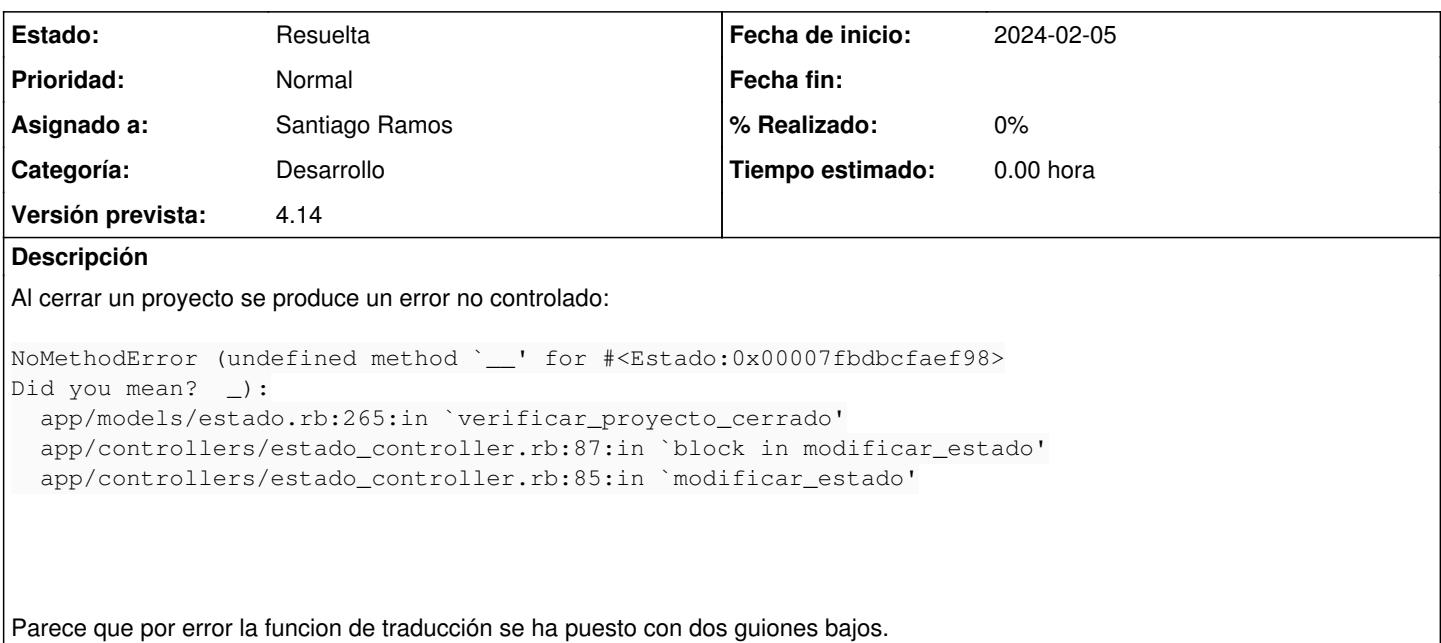

## **Histórico**

**#1 - 2024-02-05 10:42 - Santiago Ramos**

*- Estado cambiado Asignada por Resuelta*